$1$  $2<sub>o</sub>$ 

**?-股识吧**

 $3<sub>2</sub>$ 

 $4\,$ 

下载同花顺手机软件,里面有"新股IPO申购",里面有明确日期。

 $T+2$ 

新股申购流程如下: 1.投资者T日,准备好足额资金,通过证券账户进行新股申购  $1000$  $500$ T 9:30-11:30 13:00-15:00; T 9:15-11:30 13:00-15:00。  $2T+1$ 

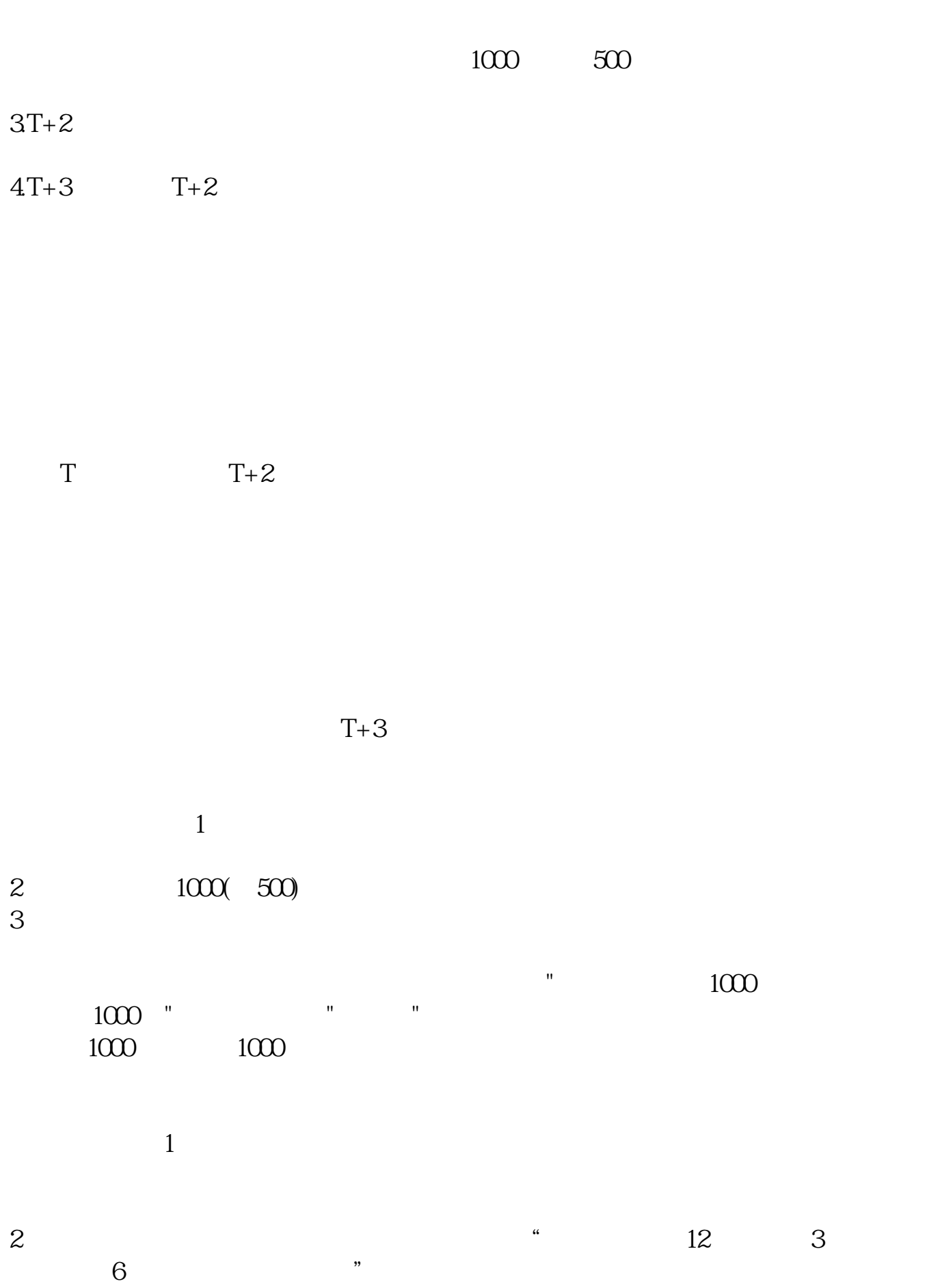

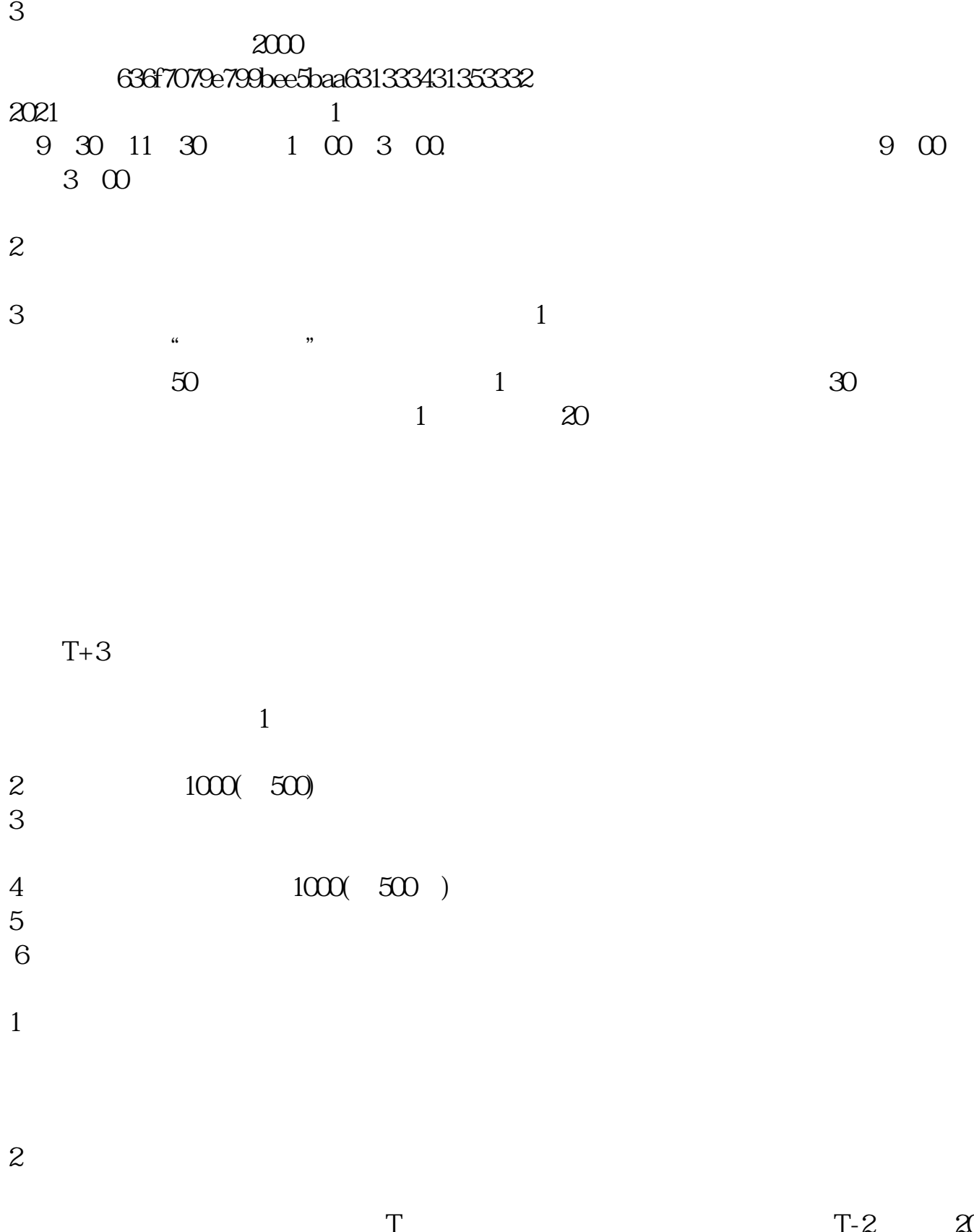

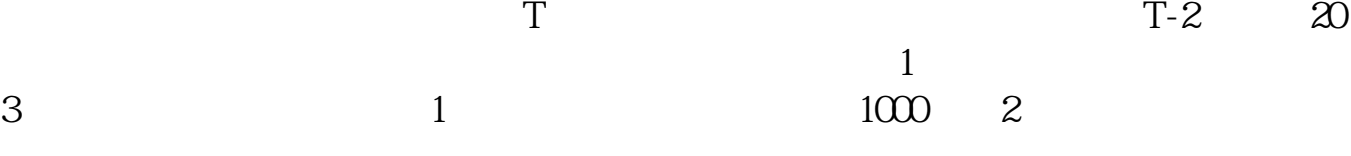

参考资料来源:搜狗百科-新股申购

 $2000$ 

 $4$ 

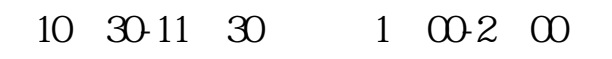

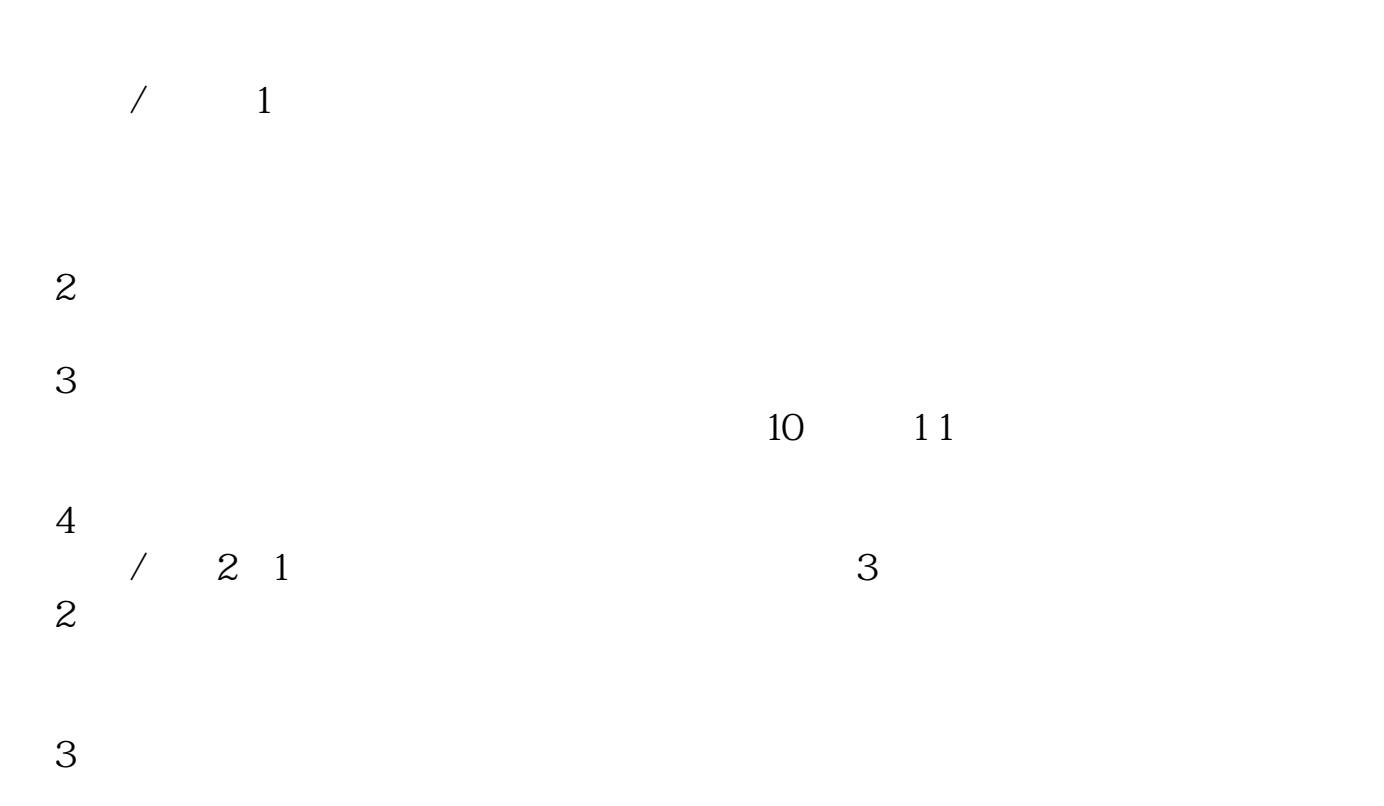

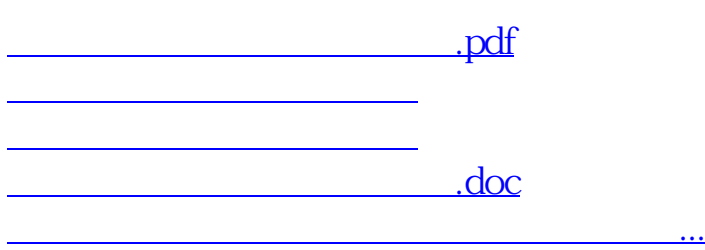

<u><https://www.gupiaozhishiba.com/chapter/4806.html></u>